## **Cronograma Laboratorio 1 - 2ºC 2023 (Profesora Lucía Famá)**

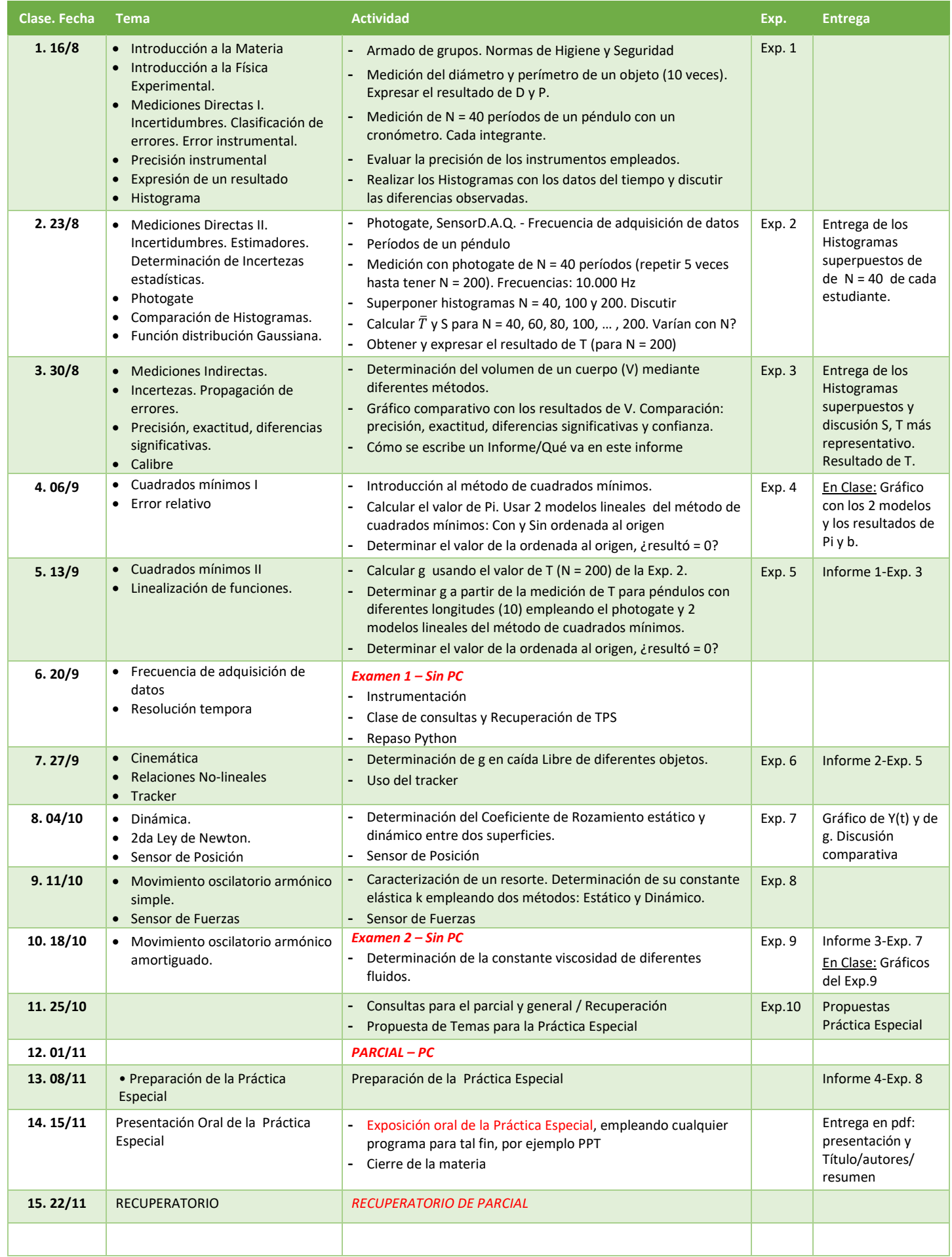